# **betano como baixar**

- 1. betano como baixar
- 2. betano como baixar :vaidebet razao social
- 3. betano como baixar :bonus betpix

### **betano como baixar**

Resumo:

**betano como baixar : Faça parte da ação em mka.arq.br! Registre-se hoje e desfrute de um bônus especial para apostar nos seus esportes favoritos!** 

contente:

Você está se perguntando, há um aplicativo Betano para iOS? Bem a resposta é sim! O betanos tem seu próprioapp de dispositivos com sistema operacional que permite desfrutar todos os recursos e benefícios da plataforma no iPhone ou iPad.

Características do Betano iOS App

Apostas DesportivaS: O aplicativo Betano para iOS permite que você aposte em betano como baixar uma ampla gama de esportes, incluindo futebol americano.

Jogos de Cassino: O aplicativo também oferece uma variedade dos jogos do cassino, incluindo chlot a.

Apostas ao vivo: Com o aplicativo Betano, você pode desfrutar de aposta a em betano como baixar uma variedade dos esportes que permitem fazer as suas próprias escolha.

Betway Sportsbook é legítimo? Sim. Betaway é um sportsbook licenciado e regulamentado Arizona, Colorado, Indiana, Iowa, Nova Jersey, Ohio, Pensilvânia e Virgínia. O Betgate

SportsBook R\$ 250 Bônus de inscrição em betano como baixar fevereiro legals Sportsreport : rtes Betroad é geralmente considerada uma empresa de jogos de azar on-line respeitável, mas como qualquer plataforma, as opiniões podem variar. É essencial realizar jurisdição

antes de se envolver em betano como baixar qualquer atividade no site. Betway é uma farsa? - Quora

ra

### **betano como baixar :vaidebet razao social**

Então, explicaremos neste texto tudo o que você precisa saber de como apostar no Nordeste futebol.

Se você nunca ouviu falar nessa casa de apostas, não estranhe.

De fato, ela é pouquíssimo conhecida, já que não se destaca entre as opções que temos hoje no mercado.

De qualquer maneira, entender como apostar no Nordeste Futebol pode ser importante para alguns jogadores que ainda pensam em mergulhar e se arriscar nessa plataforma.

Como apostar no Nordeste Futebol – Como a empresa funciona?

vo Android" Botão. O arquivo apk BetaNO será baixado para o seu telefone. 2 Passo 2 ivar fontes totalmente desconhecidas. 5 Clique no arquivo APK. A seguinte mensagem

rá.... 3 Passo 3 - Instale o app.O último passo é abrir o arquivo 5 Apk. Betaco Android p n BetaNo.ng : android.0

Revisão de Ontário: Características, apostas esportivas e

# **betano como baixar :bonus betpix**

## **Tadej Pogacar vence en la octava etapa del Giro d'Italia**

El ciclista esloveno Tadej Pogacar ganó la octava etapa de la Giro d'Italia tras recorrer 152 km desde Spoleto hasta Prati di Tivo. Con esta victoria, Pogacar amplía su ventaja y conserva la maglia rosa .

La etapa incluyó un desnivel de 3,850 metros en un recorrido que terminó en una subida de 15 km hasta Prati di Tivo. Pogacar mostró su superioridad al liderar el ascenso y cruzar la meta en primer lugar.

Valentin Paret-Peintre intentó escapar del pelotón, pero fue alcanzado a cuatro kilómetros de la meta. UAE Team Emirates tomó el control del ritmo en las fases finales, y Rafal Majka intentó configurar la victoria de Pogacar, quien resistió un par de ataques antes de imponer su ritmo en el sprint final.

#### **Reacciones**

"No esperaba ganar hoy en absoluto", afirmó Pogacar. "Como equipo, sin embargo, pedaleamos increíblemente bien desde el inicio y entablamos una ventaja buena en la subida final".

Tras la victoria de Pogacar, su ventaja en la clasificación general aumentó a dos minutos y 40 segundos sobre Dani Martínez, y Geraint Thomas se encuentra a 18 segundos adicionales.

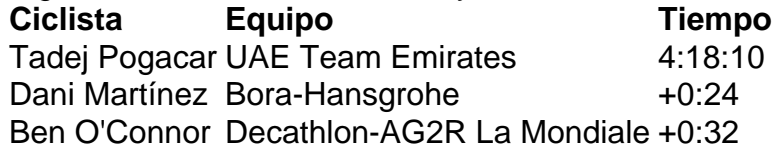

Author: mka.arq.br Subject: betano como baixar Keywords: betano como baixar Update: 2024/7/11 8:16:35